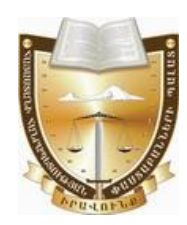

# Կարգապահական գործ թիվ ԿԳ-23050

# Հայաստանի Հանրապետության փաստաբանների պայատի կարգապահական հանձնաժողովի

# $0.00501$

# ՓԱՍՏԱԲԱՆ ԳԱԳԻԿ ՄՈՎՍԵՍԻ ՆԱԼԲԱՆԴՅԱՆԻՆ ԿԱՐԳԱՊԱՀԱԿԱՆ ՊԱՏԱՍԽԱՆԱՏՎՈՒԹՅԱՆ ԵՆԹԱՐԿԵԼՈՒ ՀԱՐՑԸ ՔՆՆԱՐԿԵԼՈՒ ՄԱՍԻՆ (ԱՆԴԱՄԱՎՃԱՐԻ ԳՈՐԾՈՎ)

Հայաստանի Հանրապետության փաստաբանների պայատի (այսու**հետ նաև**՝ Պալատ) հանձնաժողովը (այսու**հետ՝ նաև Հանձնաժողով**), Հանձնաժողովի նախագահ, գեկուցող՝ Տաթևիկ Շալջյանի, Հանձնաժողովի անդամներ՝ Արաքս Վարդանյանի, Վահագն Քեշիշյանի, Հայկ Սահակյանի, Վահե Աստվածատրյանի, Միքայել Դանիելյանի, Վերոնիկա Ալեքսանյանի, Կարինե Բաղդասարյանի, Գուրգեն Թորոսյանի կազմով,

Գրավոր րնթացակարգով քննության առնելով փաստաբան **4**wahy Նալբանդյանին (այսուհետ՝ Փաստաբան կամ Պատասխանող) (արտոնագիր թիվ 365) կարգապահական պատասխանատվության ենթարկելու վերաբերյալ հարցը,

# $MIP2E3$

# 1. <u>Կարգապահական վարույթ հարուցելու առիթը և հիմքը.</u>

Պալատի գլխավոր հաշվապահի 24.10.2023թ. տեղեկանքի **hամաձայն**`  $\Phi$ աստաբանի անդամավճարի ընդիանուր պարտքը 24.10.2023թ. դրությամբ կազմում է 155.000 (մեկ հարյուր հիսունիինգ հազար) << դրամ, որից վերջին 18 ամիսների համար՝ 2022թ. մարտից 2023թ. օգոստոս ամիսը ներառյալ, կազմում է 90.000 ՀՀ դրամ և վերջինս չի վճարել հերթական (սեպտեմբեր) ամսվա անդամավճարը։

## 2. Կարգապահական վարույթ հարուցելու մասին որոշումը.

Պալատի նախագահի ժամանակավոր պաշտոնակատարի 15.11.2023թ. թիվ 287-Ա/ԿԳ-23050 որոշմամբ կարգապահական վարույթ է հարուցվել Փաստաբանի նկատմամբ՝ «Փաստաբանության մասին» օրենքի (այսու**հետ՝ նաև Օրենք**) 19-րդ hոդվածի 5-րդ կետի և Փաստաբանի վարքագծի կանոնագրքի (այսու<mark>հետ՝ նաև</mark> Կանոնագիրք) 2.9.1 և 9.1.3 ենթակետերի խախտման հատկանիշներով։

phy 44-23050-2-U 06.03.2024<sub>p</sub>.

22.11.2023թ. կարգապահական գործի նախապատրաստումը հանձնարարվել է Պալատի աշխատակազմի սպասարկող անձնակազմի աշխատակից՝ Գարիկ Հախնազարյանին (այսուհետ՝ նաև Աշխատակից)։

#### 3. *<u>Փաստաբանի համառոտ բազատրությունները.</u>*

Unyu կարգապահական վարույթի օրինականությունն ապահովելու և յուծման <u> համար նշանակություն</u> արդարացի ունեցող **h**անգամանքները բացահայտելու նպատակով 13.12.2023 թվականին Փաստաբանին առաջարկվել է hnnվածի  $4 - np$ մասին **hամապատասխան** ներկայացնել Օրենքի 39.5 կարգապահական վարույթի համար անհրաժեշտ ապացույցներ, այդ թվում՝ բացատրություն, սակայն Փաստաբանը բացատրություն չի ներկայացրել։

#### 4. Պալատի աշխատակազմի սպասարկող անձնակազմի աշխատակցի եզրակազությունը և գործի հանձնումը Հանձնաժողովին.

Կարգապահական վարույթի օրինականությունն ապահովելու և արդարացի նշանակություն ունեցող հանգամանքները համար բացահայտելու յուծման նպատակով՝ 15.01.2024թ. Աշխատակիցը Պալատի գլխավոր հաշվապահին առաջարկել է ներկայացնել կարգապահական վարույթի համար անհրաժեշտ ապացուլցներ, մասնավորապես՝ տրամադրել տեղեկանք Փաստաբանի կողմից անդամավճարի մուծման պարտավորությունները կատարված լինելու կամ չլինելու վերաբերյալ:

 $17.01.2024$ թ. Պալատի գլխավոր հաշվապահը տրամադրել է տեղեկանք:

Գործի նախապատրաստման արդյունքում Աշխատակիզը 22.01.2024թ. կազմել է եզրակազություն:

Սուլն կարգապահական գործը 22.01.2024թ. հանձնվել է Հանձնաժողովին:

Հանձնաժողովը 29.01.2024թ. կարգապահական գործն ընդունել է վարուլթ, նշանակել է զեկուցող, ինչպես նաև կարգապահական պատասխանատվության ենթարկելու հարցի մասին որոշման հրապարակման օր, այն է՝ 06.03.2024թ.:

#### <u>Գործի հանգամանքները՝ առկա ապացույցների վկայակոչմամբ.</u>

Հանձնաժողովը, ուսումնասիրելով գործում առկա գրավոր փաստաթղթերը, հաստատված է համարում հետևյալ փաստերը.

1) Փաստաբանի անդամավճարի ընդիանուր պարտքը 24.10.2023թ. դրությամբ 155.000 (մեկ հարյուր հիսունհինգ հազար) << դրամ, որից վերջին 18 ամիսների hամար՝ 2022թ. մարտից 2023թ. օգոստոս ամիսը ներառյալ, կազմում է 90.000 ՀՀ դրամ և վերջինս չի վճարել հերթական (սեպտեմբեր) ամսվա անդամավճարը։  $L$ <sub>2</sub> $\mu$ *u*ծ փաստոր հաստատվում է Պալատի գլխավոր հաշվապահի 24.10.2023թ. տեղեկանքով:

2) Փաստաբանն ամբողջությամբ մարել է Պալատի նախագահի ժամանակավոր պաշտոնակատարի 15.11.2023թ. թիվ 287-Ա/ԿԳ-23050 որոշման կալազման պահի դրությամբ առկա իր անդամավճարի պարտքը։ *Նշված փաստը հաստատվում է*  $\eta$ ալատի գլխավոր հաշվապահի 06.03.2024թ. տեղեկանքով:

#### 5. <u>Հանձնաժողովի պատճառաբանված եզրակազությունը և որոշումը.</u>

րնդունելով *Հանձնաժողովի*  $\mathcal{L}$ իմք կողմից  $hu$ ակատված փաստերը, կարգապահական գործը նախապատրաստող Աշխատակցի եզրակացությունը և [Type here]

քննարկվող իրավահարաբերությունները կարգավորող կանոնները՝ Հանձնաժողովը գտնում t,  $n$ n Փաստաբանին պետք  $\ddot{\mathcal{L}}$ ենթարկել կարգապահական պատասխանատվության՝ հետևյալ պատճառաբանությամբ.

Օրենքի 39.2-րդ հոդվածի 1-ին մասի 5-րդ կետի պահանջն առ այն, որ փաստաբանի նկատմամբ կարգապահական վարույթ հարուցելու առիթներ են՝ ... փաստաբանի՝ սահմանած ժամկետում անդամավճար չվճարելու վերաբերյալ փաստաբանների պալատի հաշվապահի ներկայացրած տեղեկանքը։

#### Ontuph hwuwawiu'

– Փաստաբանների պալատի խորհուրդը սահմանում  $\mathcal{L}$ փաստաբանի անդամավճարի և հավակնորդի մուտքի ու այլ վճարների, փաստաբանների վերապատրաստման համար անհրաժեշտ վճարների չափերը, ինչպես նաև դրանք վճարելու կարգեր (Ontuph 10-րդ hnդված, 4-րդ մաս, 6-րդ կետ).

– փաստաբանը պարտավոր է մուծել անդամավճարներ, բացառությամբ սույն օրենքով կամ փաստաբանների պայատի կանոնադրությամբ նախատեսված *դեպքերի*. (Oրենքի 19-րդ հոդվածի 5-րդ կետ):

– Փաստաբանին կարգապահական պատասխանատվության ենթարկելու hիմքերն են՝ ի թիվս այլնի, Ontuph պահանջների խախտումը, որը կատարվել է դիտավորությամբ կամ կոպիտ անփութությամբ, ինչպես նաև **փաստաբանի** վարքագծի կանոնագրքի պահանջների խախտումը,  $n p p$ կատարվել  $\pm$ դիտավորությամբ կամ կոպիտ անփութությամբ: (Ontuph 39.1-րդ hnդվածի 1-իu մասի 1-ին և 2-րդ կետեր)։

#### Կանոնագրքի 2.9.1 ենթակետի խախտման մասով

Կանոնագրքի 2.9.1 ենթակետի համաձայն՝ փաստաբանը պարտավոր է սաիմանված կարգով և չափով Պալատին վճարել անդամավճար:

Պալատի խորհրդի 05.02.2014թ. 3/8-L որոշմամբ *փաստաբանի ամսական шипшишибшпп չшип ишпиши + 5.000 (прид пшашп)* << прши, **риц Պшишпп** խորհրդի կողմից 13.01.2023թ. թիվ 2/6-L որոշմամբ հաստատված «Փաստաբանի անդամավճարների, հավակնորդների, փաստաբանի օգնականի մուտքի և այլ վճարների չափերը, ինչպես նաև դրանք վճարելու» կարգի (այսուհետ՝ Կարգ) 14րդ կետի համաձայն` փաստաբանները յուրաքանչյուր ամսվա անդամավճարների վճարումը կատարում են հաշվետու ամսվան հաջորդող ամսվա մինչև տասնհինգը:

Կարգի 15-րդ կետի համաձայն` ... Փաստաբանի անդամավճարը վճարելու պարտավորությունը լրիվ կատարելու համար վճարված գումարի անբավարարության դեպքում <u>առաջին հերթին մարվում է</u> փաստաբանի համար ավելի վաղ ժամկետում առաջացած անդամավճարի պարտավորությունը՝ անկախ վճարման փաստաթղթում նշված նպատակից։ Փաստաբանի անդամավճարի ժամկետանց պարտքի գումարը ինքնաշխատ ձևով միացվում է փաստաբանի անդամավճարի հերթական պարտքի գումարին և ենթակա է վճարման հերթական անդամավճարը վճարելու ժամկետում։

Ներկալացված դրուլթների համադրության և վերլուծության արդյունքում կարելի է փաստել, որ փաստաբանի համար, ինչը բխում է նրա կարգավիճակից, ամրագրվում է՝ ի թիվս այլնի, նաև սահմանած չափով և կարգով անդամավճարների մուծման պարտավորությունը:

Միաժամանակ, Պալատի ներքին իրավական ակտերում ամրագրվել և անդամավճարների huտակեցվել փաստաբանի կողմից մուծման են պարտավորության կատարման ապահովմանն ուղղված մի շարք դրույթներ՝ ինչպես [Type here]

անդամավճարների չափի ու վճարման կարգի ամրագրման, այնպես էլ դրանց վճարման պարտավորության չկատարմանն ուղղված վարքագծի բացառման վերաբերյալ:

Վերոնշված նորմերի վերլուծությունից հետևում է նաև, որ սահմանված ժամկետներում անդամավճար չվճարելու համար փաստաբանը ենթակա է կարգապահական պատասխանատվության:

Փաստաբանը խախտել է վերը նշված կանոնների պահանջները, nnu ապացուցվում է գործում առկա՝ ՀՀ փաստաբանների պալատի գլխավոր հաշվապահի կողմից տրամադրված տեղեկանքով։

Տվյալ դեպքում, Փաստաբանի կողմից չի կատարվել ամսական կտրվածքով անդամավճարները վճարելու իր պարտականությունը (Պալատի նախագահի ժամանակավոր պաշտոնակատարի՝ կարգապահական վարույթ հարուցելու մասին որոշման կալացման օրվա դրությամբ):

Վերոգրյայր հաշվի առնելով՝ Հանձնաժողովր գտնում է, որ Փաստաբանի վարքագծում առկա է Կանոնագրքի 2.9.1 ենթակետի խախտում։

### Կանոնագրքի 9.1.3 ենթակետի խախտման մասով

Կանոնագրքի 9.1.3 ենթակետի համաձայն` Փաստաբանի արտոնագրի փաստաբանների գործողության դադարեցում տույժի տեսակր  $mu$ կարգապահական հանձնաժողովր կարող է կիրառել առնվազն տասնութ ամսվա անդամավճարի չափով պարտք ունեցող փաստաբանի կողմից հերթական որևէ ամսվա անդամավճարը չվճարելու դեպքում, բացառությամբ այն դեպքերի, երբ մինչև կարգապահական պատասխանատվության ենթարկելու մասին որոշման կալացումը փաստաբանն ամբողջությամբ վճարել է պարտքի գումարր և փաստաբանների պայատի կարգապահական հանձնաժողովի որոշումը կայացնելու օրվա դրությամբ փաստաբանների պալատի նկատմամբ անդամավճարի գծով որևէ պարտք չունի: Սույն ենթակետում նշված վճարումն ամբողջությամբ կատարելու դեպքում, Պալատի կարգապահական հանձնաժողովը փաստաբանի նկատմամբ կիրառում  $-t$ նկատողություն կամ խիստ նկատողություն։

Վերոնշված կանոնի վերլուծությունից հետևում է, որ փաստաբանի նկատմամբ Հանձնաժողովը կիրառում է նկատողություն կամ խիստ նկատողություն, եթե ամբողջությամբ վճարել է պարտքի գումարը և Հանձնաժողովի կողմից կարգապահական պատասխանատվության վերաբերյալ որոշում կայացնելու օրվա դրությամբ անդամավճարի գծով որևէ պարտք չունի։

Հանձնաժողովն արձանագրում է, որ նշված ենթակետում մատնանշված 18 ամիսը hwշվարկվում է 2022 թվականի մարտից մինչև 2023 թվականի օգոստոս ամիսը ներառլալ, երբ կուտակվել է Փաստաբանի անդամավճարի պարտքը։

Սույն դեպքում Հանձնաժողովն անիրաժեշտ է համարում արձանագրել այն, որ ՀՀ փաստաբանների պալատի գլխավոր հաշվապահի 06.03.2024թ. տեղեկանքի <u>համաձայն Փաստաբանն ամբողջությամբ վճարել է սույն որոշման կայազման պահի</u> դրությամբ առկա իր անդամավճարի պարտքը։

## 6. Կարգապահական տույժի ընտրությունը.

Ontuph 7-nn hnnվածի 2-nn մասի 4-nn կետի համաձայն՝ փաստաբանների պայատի խնդիրներն են՝ վերահսկողություն իրականացնել իր անդամների կողմից սույն օրենքի, փաստաբանների պայատի կանոնադրության և փաստաբանի [Type here]

վարքագծի կանոնագրքի պահանջների պահպանման, ինչպես նաև «Փողերի լվացման և աhաբեկչության ֆինանսավորման դեմ պայքարի մասին» Հայաստանի Հանրապետության օրենքի և դրա հիման վրա ընդունված նորմատիվ իրավական ակտերի պահանջների կատարման նկատմամբ.

 $O$ րենքի 39.10 հոդվածի 1-ին մասի համաձայն`  $\psi$ աստարանի կարգապահական պատասխանատվության հարցը քննելուց հետո փաստաբանների պալատի կարգապահական հանձնաժողովը կարող է փաստաբանի նկատմամբ կիրառել կարգապահական տույժերի հետևյալ տեսակներից մեկը, բացառությամբ սույն hnդվածի 3-րդ մասով նախատեսված դեպքի.

1) նկատողություն.

2) խիստ նկատողություն.

3) լրացուցիչ վերապատրաստման դասընթացներին մասնակցել.

4) ynniquitip.

5) փաստաբանի արտոնագրի գործողության դադարեցում։

Oրենքի 39.10 hnդվածի 2-րդ մասի համաձայն՝ *փաստաբանի նկատմամբ* կիրառվող կարգապահական փույժը պետք է համաչափ լինի կատարված խախտմանը։ Կարգապահական տույժ կիրառելիս փաստաբանների պալատի կարգապահական հանձնաժողովը հաշվի է առնում նաև խախտման հետևանքները, փաստաբանի անձը, մեղքի աստիճանը, առկա տույժերը, փաստաբանին բնութագրող ուշադրության արժանի այլ հանգամանքներ:

Oրենքի 39.10 հոդվածի 5-րդ մասի 3-րդ կետի համաձայն՝  $\phi$ աստաբանի արփոնագրի գործողության դադարեցում փույժի փեսակը փասփաբանների պալափի կարգապահական հանձնաժողովը կարող է կիրառել՝

1) առնվազն տասնութ ամսվա անդամավճարի չափով պարտք ունեցող փաստաբանի կողմից հերթական որևէ ամսվա անդամավճարը չվճարելու դեպքում, բացառությամբ այն դեպքերի, երբ մինչև կարգապահական պատասխանատվության ենթարկելու մասին որոշման կայացումը փաստաբանն ամբողջությամբ վճարել է պարտքի գումարը և փաստաբանների պալատի կարգապահական հանձնաժողովի որոշումը կայացնելու օրվա դրությամբ փաստաբանների պալատի նկատմամբ անդամավճարի գծով որևէ պարտք չունի:

Կանոնագրքի 9.1.3 ենթակետի համաձայն`  $\phi$ աստաբանի արտոնագրի *տույժի տեսակը փաստաբանների* գործողության դադարեցում պալատի կարգապահական հանձնաժողովը կարող է կիրառել առնվազն տասնութ ամսվա անդամավճարի չափով պարտք ունեցող փաստաբանի կողմից հերթական որևէ ամսվա անդամավճարը չվճարելու դեպքում, բացառությամբ այն դեպքերի, երբ մինչև կարգապահական պատասխանատվության ենթարկելու մասին որոշման կայացումը փաստաբանն ամբողջությամբ վճարել է պարտքի գումարը և փաստաբանների պալատի կարգապահական **հանձնաժողովի որոշումը կայացնելու օրվա դրությամբ** փաստաբանների պալատի նկատմամբ անդամավճարի գծով որևէ պարտք չունի։ Սույն ենթակետում նշված վճարումն ամբողջությամբ կատարելու դեպքում, Պալատի կարգապահական հանձնաժողովը փաստաբանի նկատմամբ կիրառում է նկատողություն կամ խիստ նկատողություն։

Պալատր հանդիսանում  $\mathsf{t}$ փաստաբանների մասնագիտական, ինքնակառավարվող միավորում, որի հիմնական խնդիրներից մեկը փաստաբանների իրավաչափ և փաստաբանական էթիկայի նորմերին համապատասխանող վարքագծի ապահովումն է։ Սուլն խնդրի իրացման հիմնական իրավական [Type here]

միջոցներից մեկը Պալատի կարգապահական գործառույթն է, որը դրսևորվում է Օրենքով և Կարգապահական հանձնաժողովի գործունեության կարգով սահմանված պատասխանատվության րնթացակարգով փաստաբանին կարգապահական ենթարկելով: Ontiupny նախատեսված կարգապահական humwy են պատասխանատվության միջոցների այն տեսակները, որոնք Պալատն իրավասու է փաստաբանների նկատմամբ։ **T**unuunhu **կիրառե**յ luungwawua Ontiupnu վերապահված կարգապահական գործառույթից և այդ թվում փաստաբանի նկատմամբ կարգապահական վարույթ իրականացնելու և կարգապահական տույժ կիրառելու իրավազորությունից հետևում է, որ Պալատը ոչ միայն իրավասու է, այլև պարտավոր է լուրաքանչյուր դեպքում իրականացնել փաստաբանի կողմից կատարված արարքի որակում՝ Օրենքի և Կանոնագրքի շրջանակներում նշանակելով hամապատասխան կարգապահական տույժ։

Հարկ է նշել, որ Օրենքի և Կանոնագրքի շրջանակներում ամրագրվել են անդամավճար չվճարելու համար փաստաբանների նկատմամբ կարգապահական տուլժի ընտրության համար որոշակի վավերապայմաններ, որոնց առկայության դեպքում կոնկրետ կարգապահական գործով Հանձնաժողովը կարող է կիրառել ավելի մեղմ կամ ավելի խիստ կարգապահական տուլժ՝ «նկատողություն» կամ «խիստ նկատողություն» տույժի տեսակ։

Տվյալ դեպքում, հաշվի առնելով, որ Օրենքի և Կանոնագրքի շրջանակներում փաստաբանի կողմից անդամավճարի վճարման պարտականության չկատարման վարքագիծը, որպես կարգապահական խախտում, գնահատվում է այնքան խիստ, որ nւղղակիորեն նախատեսված է «արտոնագրի գործողության համար nnw դադարեցում» կարգապահական տույժի տեսակի նշանակման ինարավորությունը, ինչպես նաև այն, որ Օրենքով և Կանոնագրքով հստակ սահմանված են այն աայմաննեոո. որոնց համապատասխանության պարտադիր ռեաքում նման վարքագիծ դրսևորած փաստաբանի նկատմամբ **Lunnn** են նշանակվել «նկատողություն» կամ «խիստ նկատողություն» կարգապահական unudh տեսակները, Հանձնաժողովը գտնում է, որ փաստացի նույն վարքագիծը դրսևորած՝ sulauniuð. սակայն հետագայում՝ մ**ին**չև *wunwuwd6wnn* unuluu annonu Հանձնաժողովի որոշումը կալացնելու օրվա դրությամբ, կուտակված պարտքը մարած փաստաբանի նկատմամբ ամենա մեղմ պատասխանատվության միջոց կիրառելը կդիտարկվի անիամաչափ:

Այս համատեքստում, Հանձնաժողովը հաշվի է առնում այն փաստը, որ Պատասխանողն ըստ էության գոյացրել և ձևավորել է 18 ամսվա պարտք (այդ թվում՝ Պայատի նախագահի կատարել ժամանակավոր պաշտոնակատարի՝  $5h$ կարգապահական վարույթ հարուցելու մասին որոշման կայացման օրվա դրությամբ վերջին վեց ամիսների մասով անդամավճար վճարելու պարտականությունը), ինչպես նաև չի վճարել հերթական ամսվա անդամավճարը։

u<sub>2</sub>yumon' Հանձնաժողովն հավելումն արձանագրում  $\mathsf{h}$  $\mathsf{t}$ նաև, nn Պատասխանողի կողմից անդամավճարի չվճարման արդյունքում չի ապահովվում Ontiuph 15-nn hnnվածի 1-ին մասով<sup>1</sup> ամրագրված Պայատի գույքային երաշխիքը,

.

<sup>&</sup>lt;sup>1</sup> Ontiuph 15-nn hnnվածի 1-ին մասի hամաձայն` փաստաբանների պայատի գույքը ձևավորվում է փաստաբանների անդամավճարներից, փաստաբանների հավակնորդների մուտքի վճարներից, ինչպես նաև օրենքով չարգելված այլ միջոցներից։ Փաստաբանների պալատի անդամավճարները մուծվում են փաստաբանների պալատի խորհրդի սահմանած չափով և կարգով՝ փաստաբանների [Type here]

ինչն իր հերթին խոչընդոտում է Օրենքի 7-րդ հոդվածի 2-րդ մասով սահմանված Պալատի խնդիրների իրականացմանը։

Հանձնաժողովը անդամավճարներ չվճարելու հարցում միասնական մոտեցում ցուցաբերելու նկատառումից ելնելով, գտնում է, որ այն փաստաբանը, որը չի վճարել մինչև 20 ամսվա անդամավճարը, **առաջին անգամ** Կանոնագրքի 9.1.3 ենթակետի huunuulnnnuainuuha oqunulinu դեպքում ้ นมโ<u>ท</u>ทางทเเล<sub>่</sub>เนนโท ( $\overline{a}$ <u>վճարել</u>  $\mathsf{E}$ անդամավճարի պարտքը), ենթակա է կարգապահական պատասխանատվության նկատողության ձևով, իսկ 20 ամսից ավելի անդամավճարի պարտք ունեցող փաստաբանի դեպքում (եթե ամբողջությամբ վճարել է անդամավճարի պարտքը)՝ կիրառվում է խիստ նկատողությունը։

Ամփոփելով վերոգրյալը, ինչպես նաև հաշվի առնելով այն փաստը, որ սույն որոշումը կայացնելու օրվա դրությամբ Պատասխանողն ամբողջությամբ վճարել է Պալատի նախագահի ժամանակավոր պաշտոնակատարի 287-Ա/ԿԳ-23050 որոշման կալազման պահի դրությամբ առկա իր անդամավճարի պարտքը, Հանձնաժողովը Պատասխանողի նկատմամբ որպես կարգապահական տուլժ կիրառում է «խիստ նկատողություն» տույժի տեսակը։

Ելնելով վերոշարադրյալից և ղեկավարվելով «Փաստաբանության մասին» օրենքի 11.1-րդ իոդվածի 3–րդ մասի 1–ին կետի, 39-րդ իոդվածի 1-ին մասի, 39.7.-րդ իոդվածի 5-րդ մասի 1-ին կետի, 8-րդ մասի, 39.10.-րդ իոդվածի 1-ին մասի 2-րդ կետի, 2-րդ մասի և Կանոնագրքի 9.1.3 ենթակետի պահանջներով՝

*<u>Cuitiduudnnnun</u>* 

### $\bigcap$   $\bigcap$   $\bigcap$   $\bigcap$   $E$   $B$ '

1. Փաստաբան Գագիկ Մովսեսի Նայբանդյանի (արտոնագիր՝ թիվ 365) tuluunuuuf uhnuntu yunguuyuhuuluutu yoo dahay tuluunnoo nimbo Ontuph  $19$ -րդ hnդվածի 5-րդ կետի, Փաստաբանի վարքագծի կանոնագրքի 2.9.1 և 9.1.3 ենթակետերի խախտման հատկանիշներով։

2. Հանձնարարել Հանձնաժողովի նիստերի քարտուղարին՝ սույն որոշման մասին իրացեկել Փաստաբանին։

**<u>Ծանոթություն.</u>** Սույն որոշումը կարող է բողոքարկվել  $<<$  փաստաբանների պայատի խորիուրդ կամ դատական կարգով այն ստանայու օրվանից մեկամսյա ժամկետում։ Սույն որոշումն ուժի մեջ է մտնում այն փաստաբանի կողմից ստանալու hwonnn onywuhq:

ՀՀ փաստաբանների պալատի կարգապահական հանձնաժողովի uwhwawh'

Swphhy Cwisiwa

թիվ ԿԳ-23050-2-Ա 06 մարտի 2024թ. ք.Երևան

պայատի ընդիանուր պաիանջների և փաստաբանական գործունեության իրականացման հետ կապված այլ ծախսերի համար: [Type here]